# Git Tower (Mac) klavye kısayolları

#### Genel

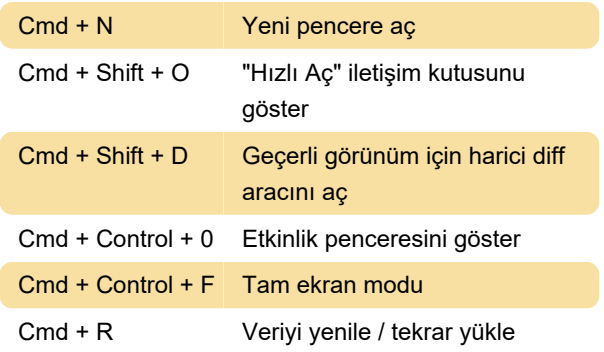

## Görünümler arasında geçiş

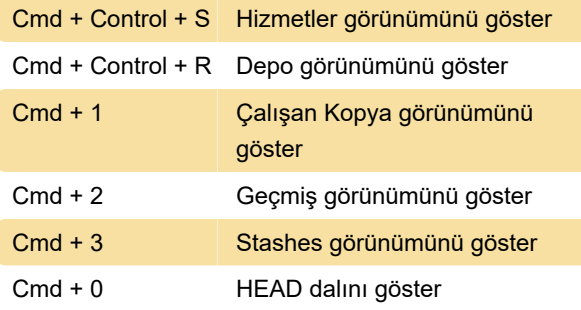

#### Çalışan kopya ve yerel değişiklikler

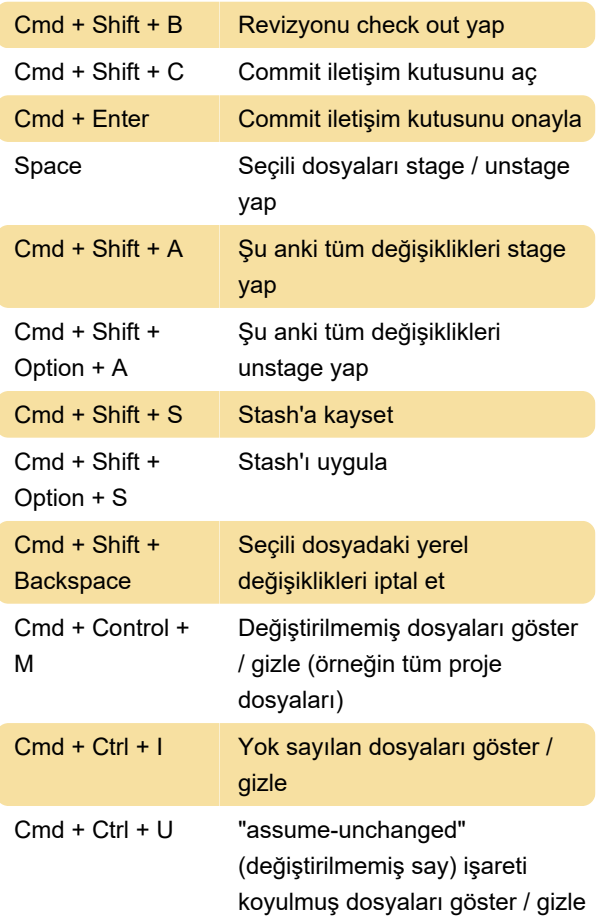

## Uzak etkileşimler ve commit geçmişi

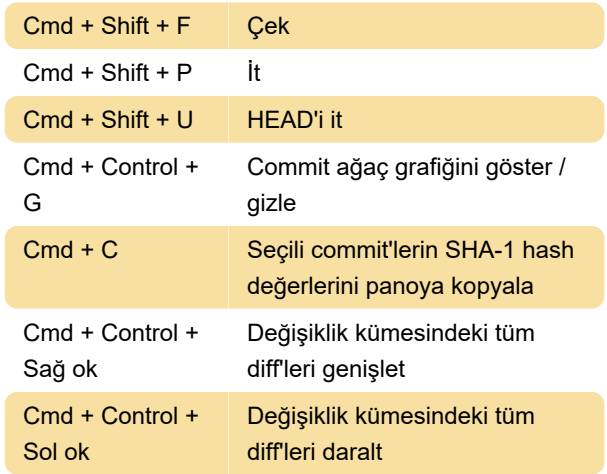

# Birleştirme ve rebase

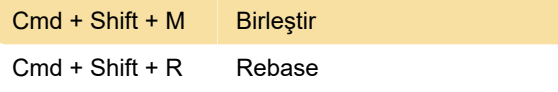

#### Dal ve etiketler oluşturma

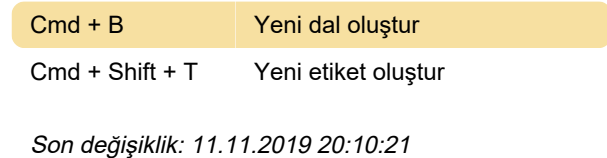

Daha fazla bilgi için: [defkey.com/tr/git-tower-mac](https://defkey.com/tr/git-tower-mac-klavye-kisayollari)[klavye-kisayollari](https://defkey.com/tr/git-tower-mac-klavye-kisayollari)

[Bu PDF'yi özelleştir...](https://defkey.com/tr/git-tower-mac-klavye-kisayollari?pdfOptions=true)